# **Narrenzunft Oberachern e.V.**

Mitglied im Ortenauer Narrenbund und Bund Deutscher Karneval

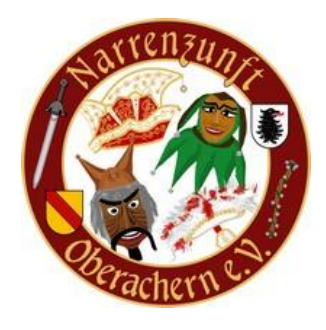

# **Aufnahmeantrag**

Hiermit beantrage ich die Aufnahme in die Narrenzunft Oberachern e.V.

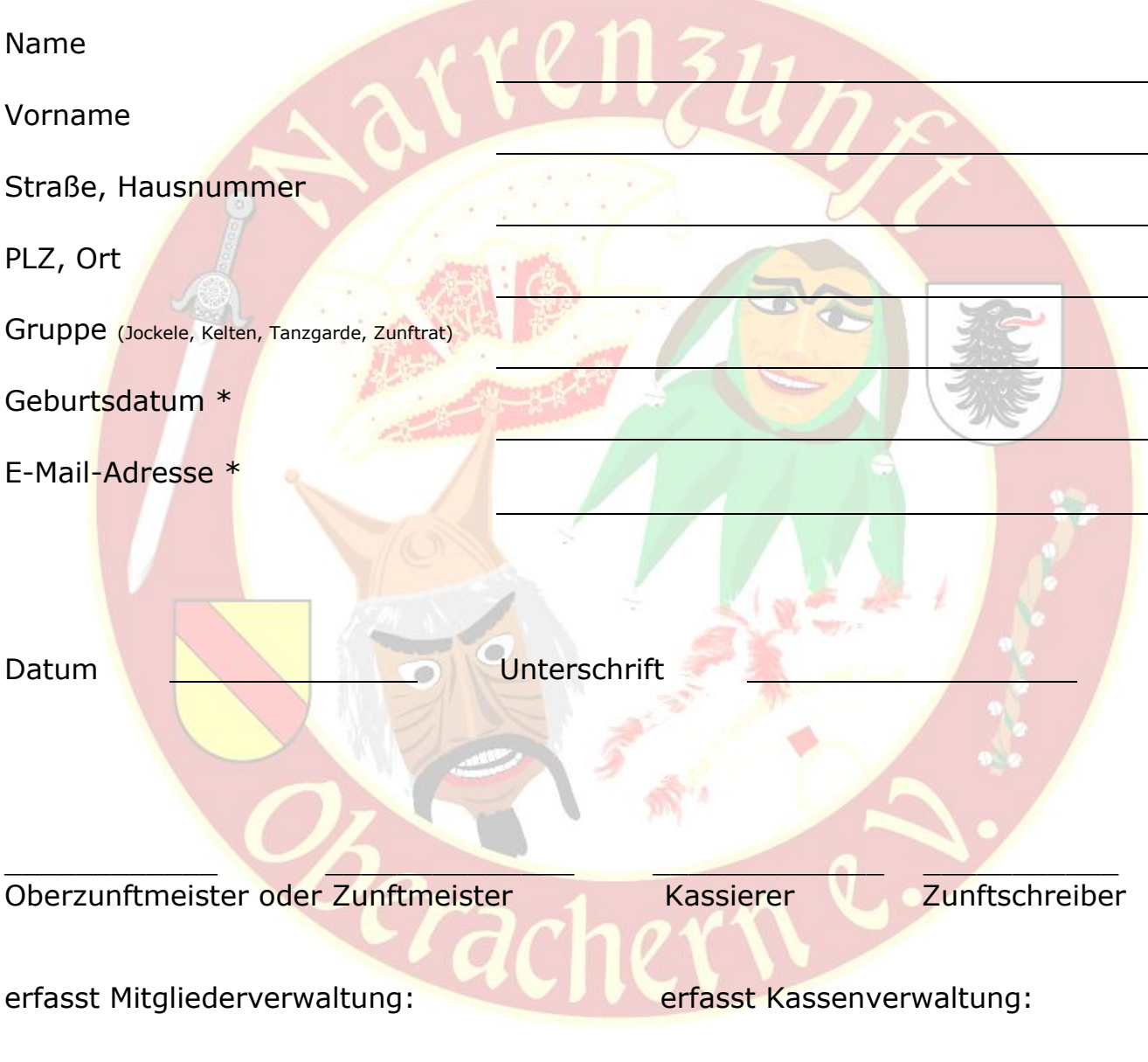

# **Datenschutzerklärung**

\_\_\_\_\_\_\_\_\_\_\_\_\_\_\_\_\_\_\_\_\_\_\_\_ \_\_\_\_\_\_\_\_\_\_\_\_\_\_\_\_\_\_\_\_\_

Die personenbezogenen Daten dieses Antrags werden in elektronischer Form gespeichert und ausschließlich zu Vereinszwecken verwendet. Eine Weitergabe bestimmter Daten erfolgt nur -und soweit zwingend erforderlich- im Rahmen der Mitgliederverwaltung. Die Weitergabe an Dritte zu gewerblichen oder sonstigen Zwecken erfolgt nicht. \*Die Angabe von E-Mail-Adresse und Geburtsdatum ist freiwillig.

### **Mitgliedsbeitrag**

Die Höhe des Mitgliedsbeitrags wird durch die Mitgliederversammlung fest-gelegt. Der Mitgliedsbeitrag wird grundsätzlich einmal jährlich per Lastschrift eingezogen.

## **Erteilung eines SEPA –Lastschriftmandats**

### **Narrenzunft Oberachern e.V.**

Im Schloßfeld 9, 77855 Achern Gläubiger-Identifikationsnummer **DE8422200000308178** Mandatsreferenz wird zu einem späteren Zeitpunkt mitgeteilt

#### SEPA-Lastschriftmandat

Ich ermächtige die Narrenzunft Oberachern e.V. Zahlungen von meinem Konto mittels Lastschrift einzuziehen. Zugleich weise ich mein Kreditinstitut an, die von der Narrenzunft Oberachern e.V. auf mein Konto gezogenen Lastschriften einzulösen.

Hinweis: Ich kann innerhalb von acht Wochen, beginnend mit dem Belastungs-datum, die Erstattung des belasteten Betrages verlangen. Es gelten dabei die mit meinem Kreditinstitut vereinbarten Bedingungen.

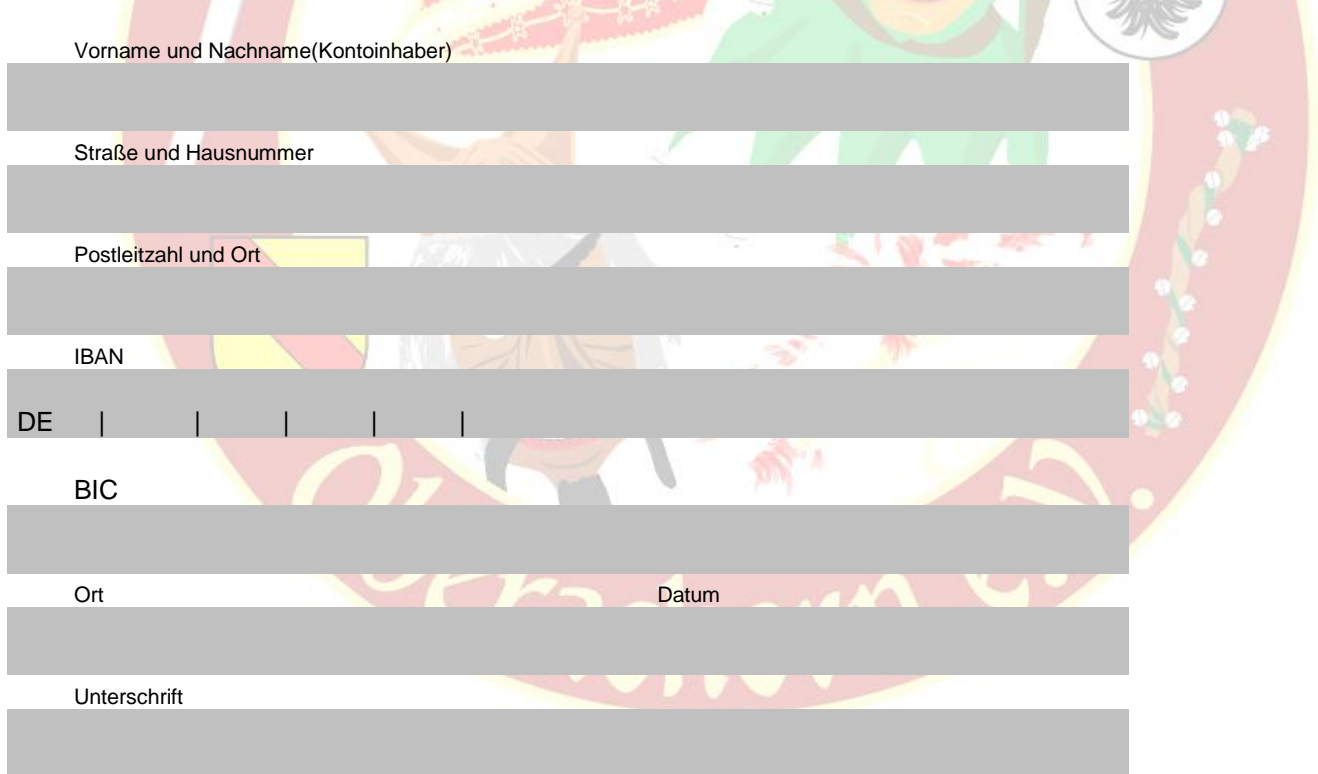

Vor dem ersten Einzug einer SEPA-Lastschrift wird mich die Narrenzunft Oberachern e.V. über den Einzug in dieser Verfahrensart unterrichten.